# Aspekte der Barrierefreiheit digitaler Medien

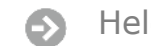

Helen Schleicher M.A. Landesstelle für die nichtstaatlichen Museen in Bayern

## Zahlen und Fakten

IN DEUTSCHLAND

- leben 7,8 Millionen schwerbehinderte Menschen. Das sind etwa 9,4 % der Gesamtbevölkerung.
- haben 3% der Menschen mit Behinderung eine angeborene Behinderung. Rund **97%** der Behinderungen werden erst im Laufe des Lebens erworben.

Quelle:<https://www.aktion-mensch.de/themen-informieren-und-diskutieren/was-ist-inklusion/un-konvention.html>

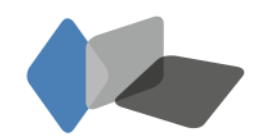

## Rechtliche Grundlagen

**Weltweit** > internationaler Standard

- [WCAG 2.1](http://www.w3.org/TR/WCAG21/) (Web Content Accessibility Guidelines) entwickelt durch World Wide Web Consortium (W3C)
- **EU** > öffentliche Stellen
- [EU Richtlinie 2016/2102](https://eur-lex.europa.eu/legal-content/DE/TXT/?uri=CELEX%3A32016L2102)
- [Europäische Norm 301 549 Version 2.1.2](https://www.etsi.org/deliver/etsi_en/301500_301599/301549/02.01.02_60/en_301549v020102p.pdf)
- [Richtlinie \(EU\) 2019/882](https://eur-lex.europa.eu/eli/dir/2019/882/oj?locale=de) (European Accessibility Act) > Teile der Privatwirtschaft

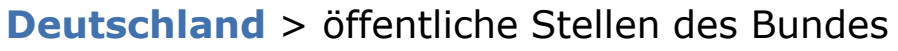

- [BGG](http://www.gesetze-im-internet.de/bgg/BJNR146800002.html) [\(](http://www.gesetze-im-internet.de/bgg/BJNR146800002.html)Behindertengleichstellungsgesetz)
- [BITV](https://www.gesetze-im-internet.de/bitv_2_0/BJNR184300011.html) (Barrierefreie-Informationstechnik-Verordnung)

**Bayern** > öffentliche Stellen auf Landesebene

- [BayBGG](https://www.gesetze-bayern.de/Content/Document/BayBGG/true) (Bayer. Behindertengleichstellungsgesetz )
- [BayBITV](https://www.gesetze-bayern.de/Content/Document/BayBITV/true) (Bayer. Barrierefreie Informationstechnik-Verordnung)

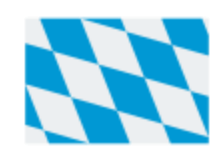

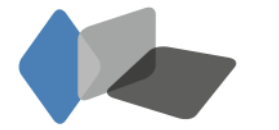

Landesstelle für die nichtstaatlichen Museen in Bayern

20. September 2019

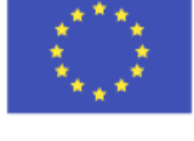

### WER?

- alle **öffentlichen Stellen** im EU-Gebiet
- auf allen Ebenen der Verwaltung, also auf **Bundes-, Landes- und kommunaler Ebene**
- alle, die dem europäischen Recht der öffentlichen Auftragsvergabe unterliegen
- bestimmte Dienstleister des Privatrechts

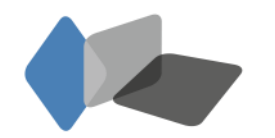

### WAS?

- Webseiten
- Mobile Anwendungen
- Dateiformate von Büroanwendungen (PDFs)
- Intranet
	- … sind technisch so umzusetzen und die Inhalte so einzupflegen, dass diese den Prinzipien der EN 301549 Version 2.1.2 bzw. der entsprechenden Richtlinie des jeweiligen Landes (Bayern: BayBITV) entsprechen.
- auch bedenken bei Formularen, Online-Sammlungen , Datenbanken, E-Publishing, Social Media, Medienstationen, Mediaguides usw.

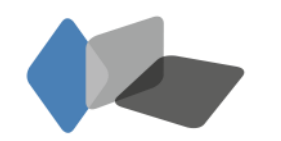

### WANN?

- nach dem 30. September 2018 veröffentlichte Webseiten: bis **30. September 2019**
- vor dem 30. September 2018 veröffentlichte Webseiten: bis **30. September 2020**
- Alle mobilen Anwendungen: bis **30. Juni 2021**

(BayBITV § 5a)

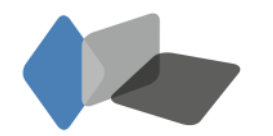

### Ausnahmen

- bei unverhältnismäßiger Belastung (BayBITV § 1 Abs. 4)
- Ausnahmen z.B. unter bestimmten Voraussetzungen Reproduktionen von Stücken aus Kulturerbesammlungen, Archive, zeitbasierte Medien (EU-Richtlinie 2016/2102 Art. 1 Abs. 4)

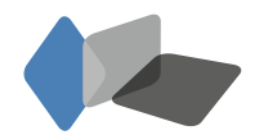

## WAS NOCH?

- Erklärung zur Barrierefreiheit (BayBITV § 2)
- Feedback-Mechanismus / Kontaktmöglichkeiten (BayBITV § 2)
- Berichterstattung (BayBITV § 3)
- auf der Startseite Informationen zum Inhalt in **Deutscher Gebärdensprache** und in **Leichter Sprache** (BayBITV § 1 Abs. 2)

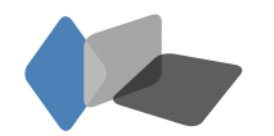

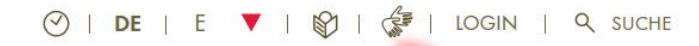

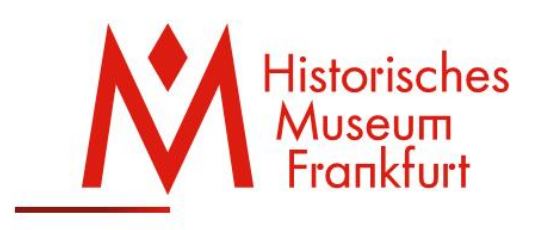

**IHR BESUCH DAS MUSEUM DIE AUSSTELLUNGEN** 

#### Begrüßung in Gebärdensprache

**Video in Deutscher Gebärdensprache** 

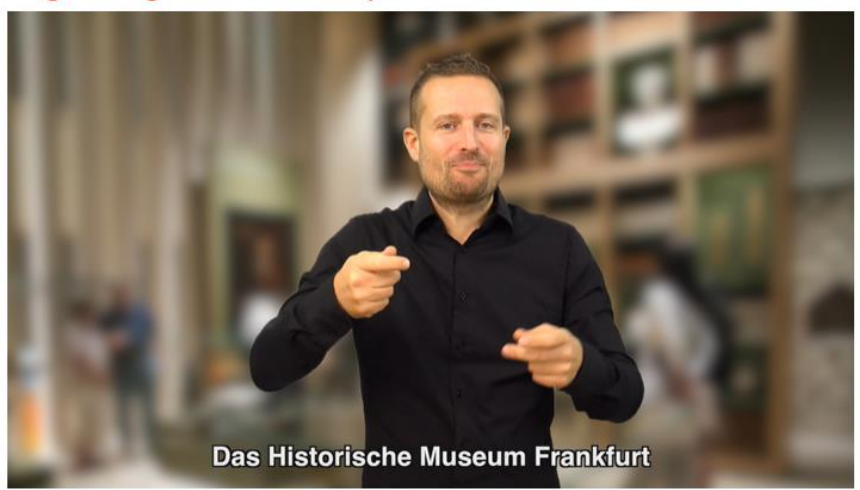

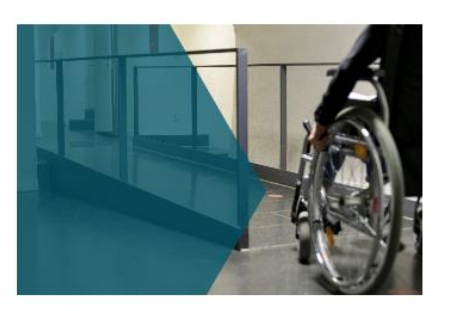

**Willkommen im Museum** 

Hier gibt's weitere Informationen zur Barrierefreiheit  $D$ 

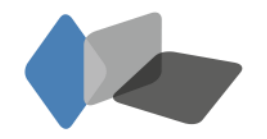

[www.historisches-museum-frankfurt.de/gebaerdensprache](http://www.historisches-museum-frankfurt.de/gebaerdensprache) [Screenshot am 17.9.2019]

Landesstelle für die nichtstaatlichen Museen in Bayern

20. September 2019

# WIE?

### 4 Prinzipien der Web Content Accessibility Guidelines

- **Prinzip 1: Wahrnehmbar** Informationen und Bestandteile der Benutzerschnittstelle müssen den Benutzern so präsentiert werden, dass diese sie wahrnehmen können.
- **Prinzip 2: Bedienbar** Bestandteile der Benutzerschnittstelle und Navigation müssen bedienbar sein.
- **Prinzip 3: Verständlich** Informationen und Bedienung der Benutzerschnittstelle müssen verständlich sein.
- **Prinzip 4: Robust** Inhalte müssen robust genug sein, damit sie zuverlässig von einer großen Auswahl an Benutzeragenten einschließlich assistierender Techniken interpretiert werden können.

Link: [WCAG 2.1 at a Glance](http://www.w3.org/WAI/standards-guidelines/wcag/glance/)

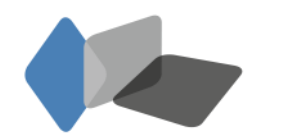

## Strukturierung von Inhalten

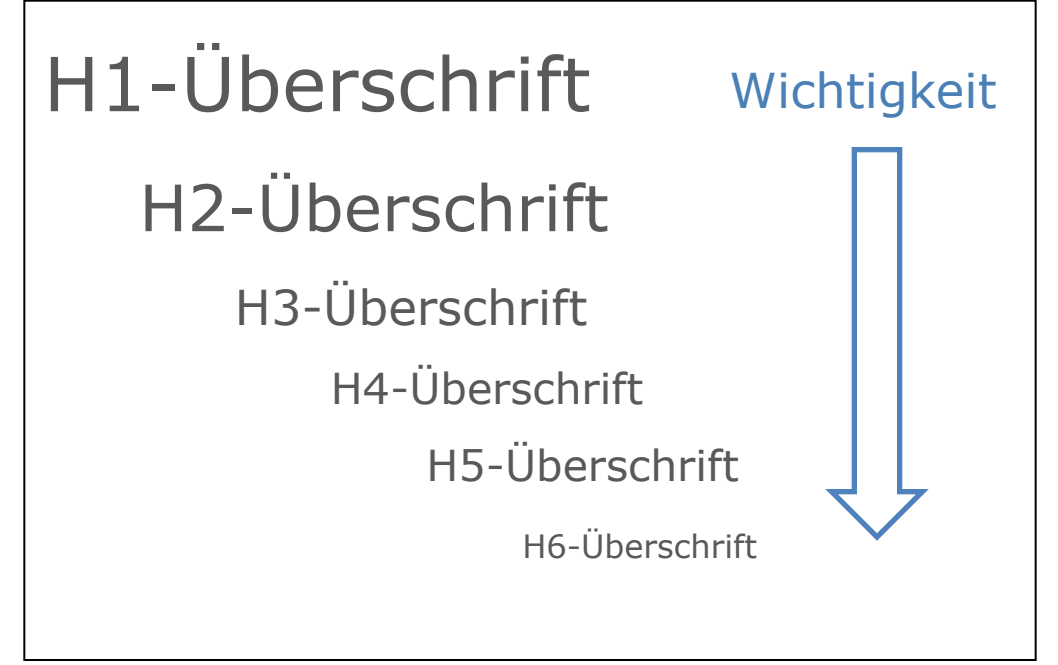

**Tipp**: [Strukturierung](https://bik-fuer-alle.de/strukturierung-von-text-inhalten.html) [von Inhalten](https://bik-fuer-alle.de/strukturierung-von-text-inhalten.html) auf www.bik-fuer-alle.de

- Korrekte Zuweisung und Formatierung der einzelnen Elemente (nach Hierarchie, Semantik und Funktion, nicht nach Optik)
- Auszeichnung als Überschriften, Textpassagen, Listen, Tabellen
- **Tipp:** Browsererweiterung "HeadingsMap" für [Chrome](https://chrome.google.com/webstore/detail/headingsmap/flbjommegcjonpdmenkdiocclhjacmbi) und [Firefox](https://addons.mozilla.org/de/firefox/addon/headingsmap/) erstellt eine Liste mit der Überschriftenstruktur einer Webseite

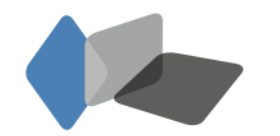

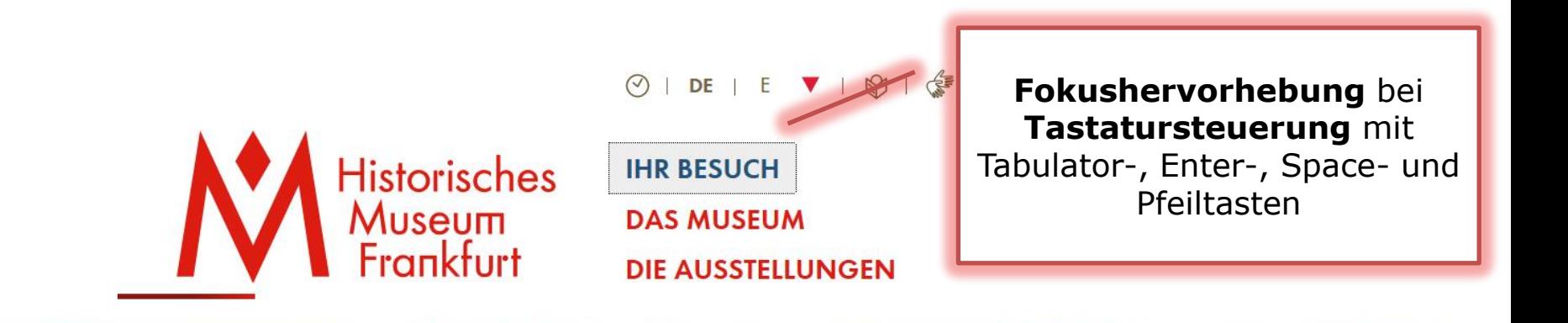

000000001

Mr. Kuka arbeitet in der großen Schneekugel  $D$ 

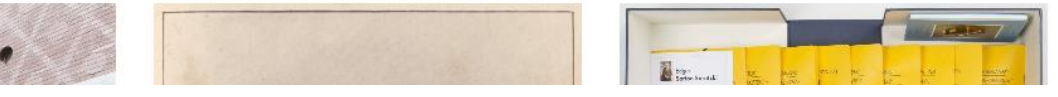

[www.historisches-museum-frankfurt.de](http://www.historisches-museum-frankfurt.de/) [Screenshot am 17.9.2019]

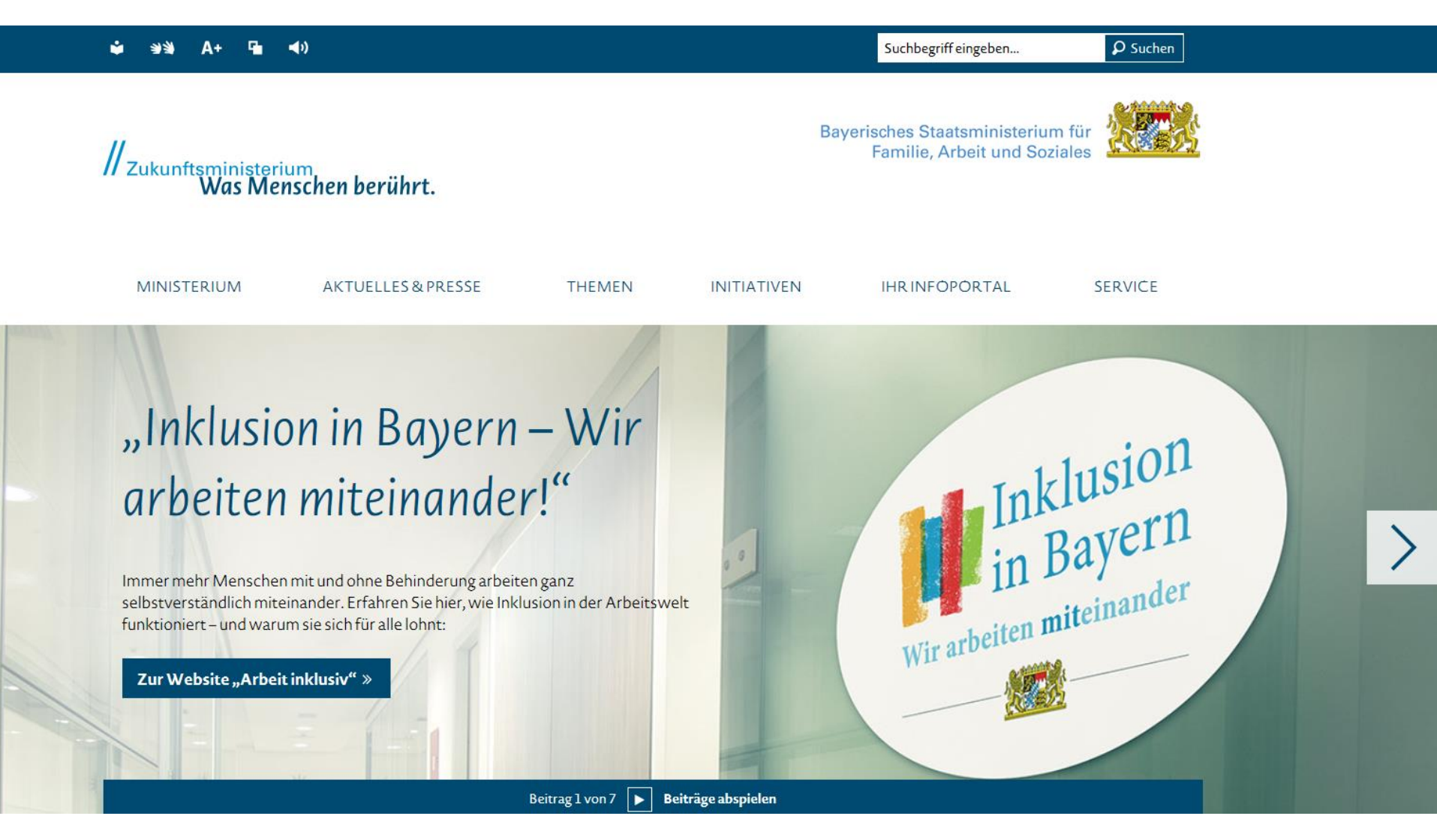

[www.stmas.bayern.de](http://www.stmas.bayern.de/) [Screenshot am 17.9.2019]

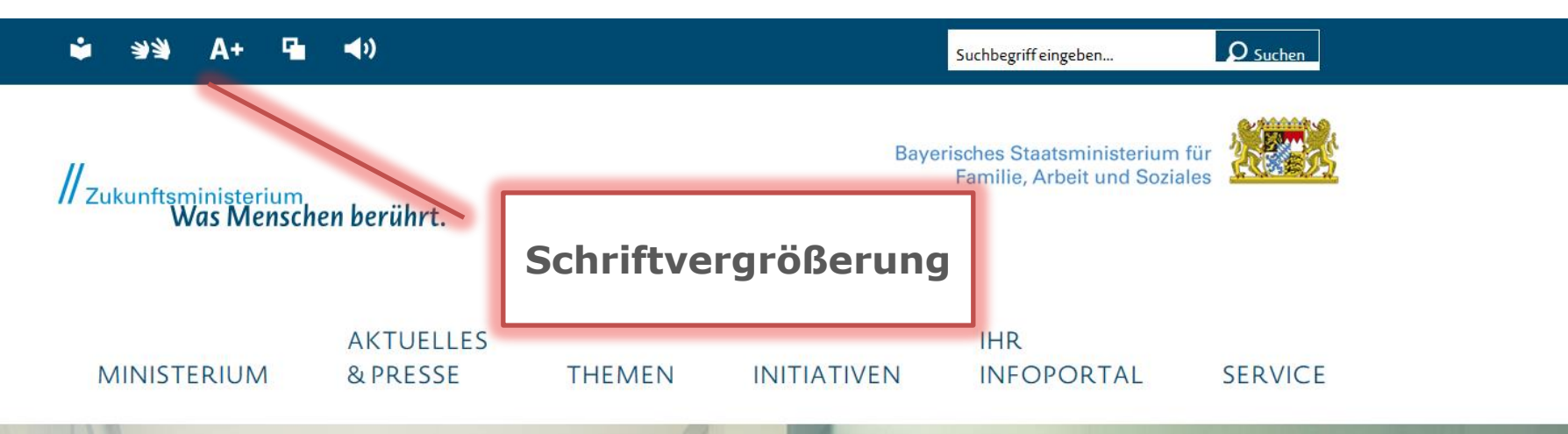

# "Inklusion in Bayern - Wir arbeiten miteinander!"

Immer mehr Menschen mit und ohne Behinderung arbeiten ganz selbstverständlich miteinander. Erfahren Sie hier, wie Inklusion in der Arbeitswelt funktioniert-und warum sie sich für alle lohnt:

Zur Website "Arbeit inklusiv" »

[www.stmas.bayern.de](http://www.stmas.bayern.de/) [Screenshot am 17.9.2019]

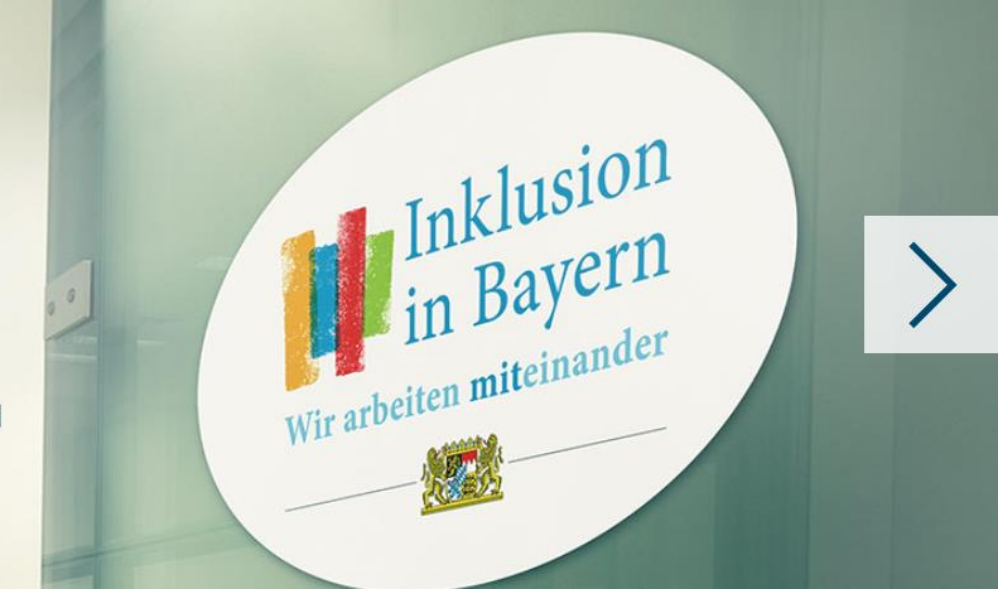

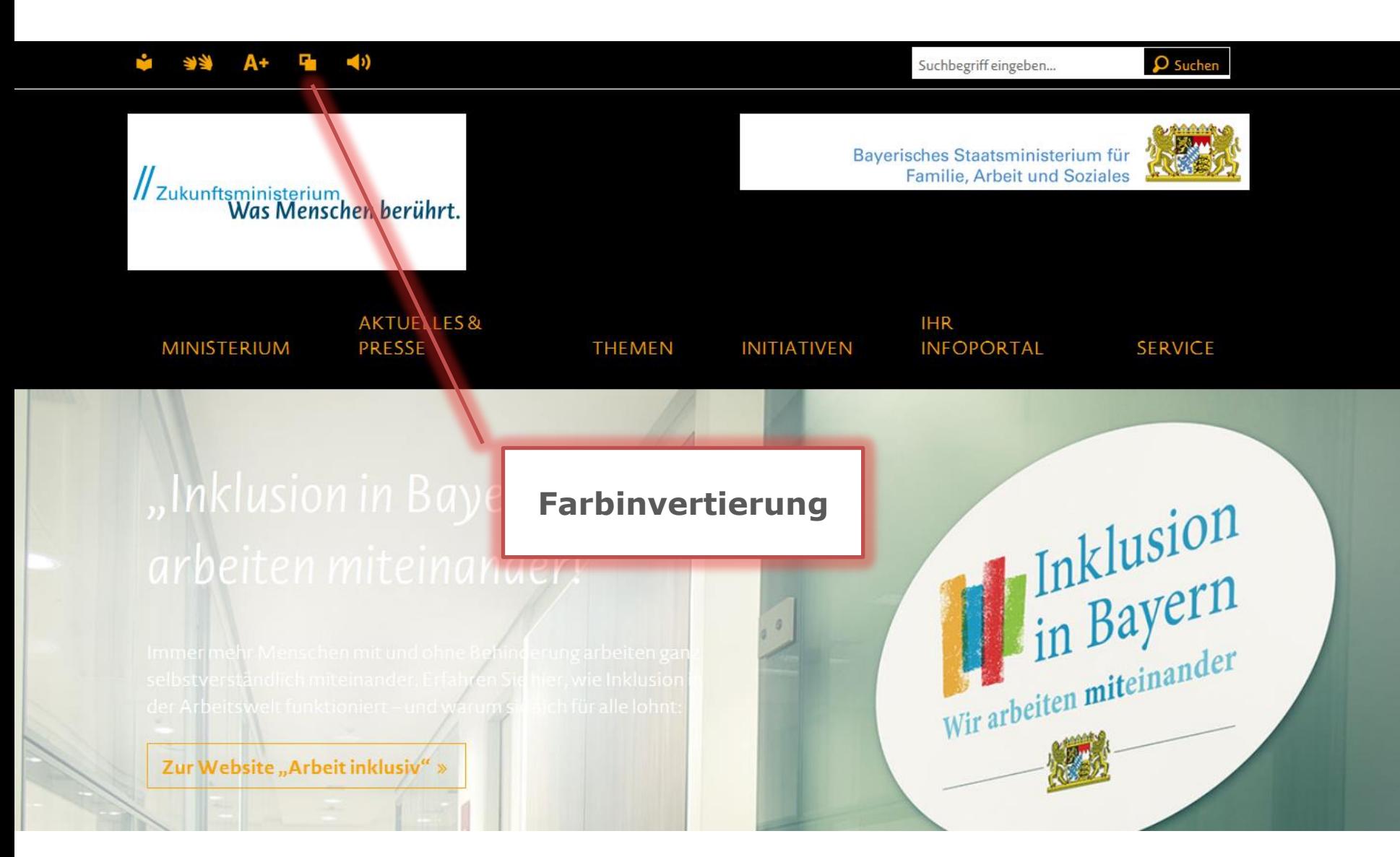

[www.stmas.bayern.de](http://www.stmas.bayern.de/) [Screenshot am 17.9.2019]

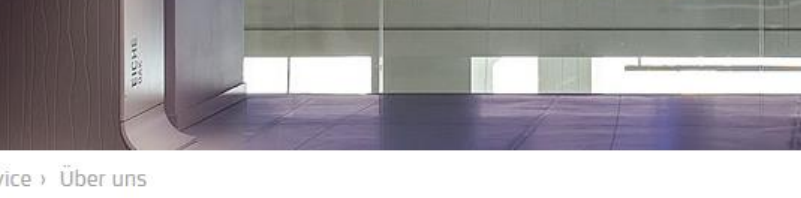

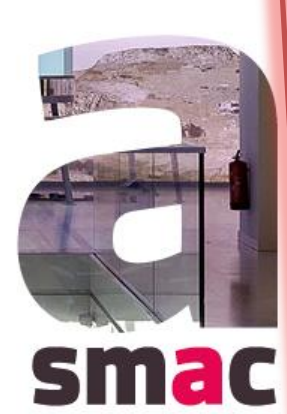

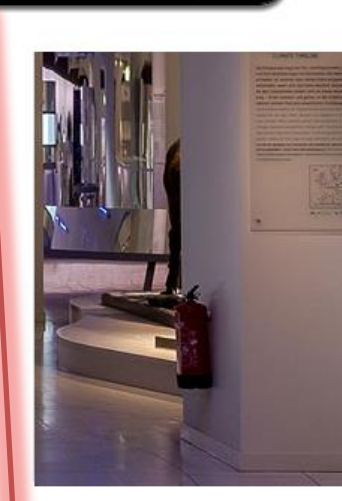

 $\blacksquare$  <  $\blacktriangleright$   $\clubsuit$   $\ldots$   $\mathsf{X}$ 

Start > Service > Über uns

### Über uns

Unser Leitbild und unser Verständnis von Demokratie

Das smac ist Sachsens einziges Museum, in dem 300 000 Jahre Menschheitsgeschichte erfahrbar sind.

Zugleich ist es das Schaufenster des Landesamtes für Archäologie Sachsen mit seinem

Archäologischen Archiv Sachsen.

mehr zum Leitbild des smac »

Sächsische Erklärung der Vielen »

#### Unsere Partner\*innen

Unser Museum ist dank zahlreicher wissenschaftlicher Partner, Kooperationen und Förderungen zu einem gesellschaftlich relevanten Ort geworden. wissenschaftliche Partner des smac » Kooperationspartner und Förderer des smac »

#### <https://www.smac.sachsen.de/ueberuns.html> [Screenshot am 17.9.2019] 20. September 2019

### **Sprachausgabe**

### Ein neues Bauhaus-Museum für Weimar

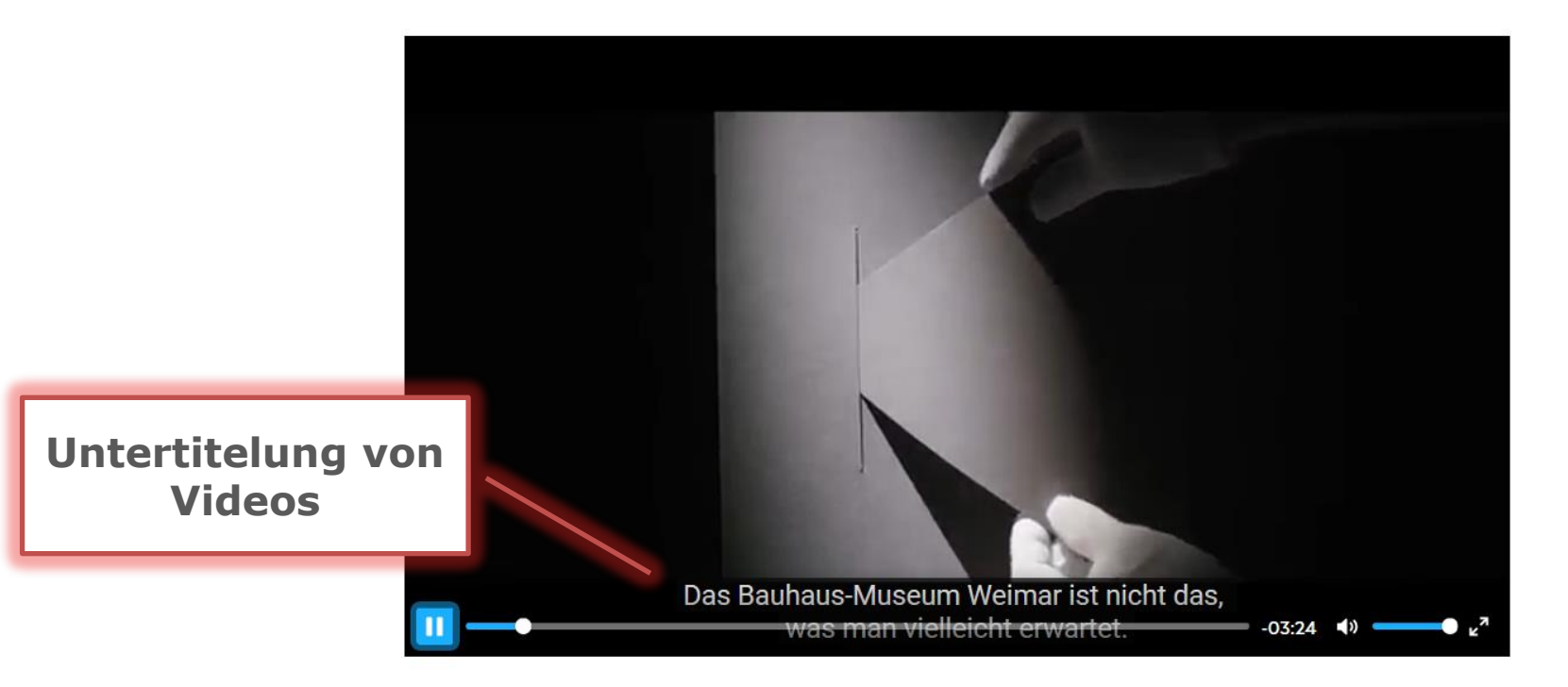

Anlässlich des 100-jährigen Jubiläums des 1919 in Weimar gegründeten Staatlichen Bauhauses eröffnete 2019 das neue Bauhaus-Museum Weimar und präsentiert seit dem die Schätze der weltweit ältesten Bauhaus-Sammlung. Als Ort der offenen Begegnung und Diskussion erinnert es an die frühe Phase der bedeutendsten Design- und Kunstschule des 20. Jahrhunderts und verknüpft deren Geschichte mit Fragen zur Lebensgestaltung von Heute und Morgen.

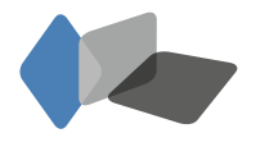

Landesstelle für die nichtstaatlichen Museen in Bayern

[www.klassik-stiftung.de/bauhaus-museum-weimar](http://www.klassik-stiftung.de/bauhaus-museum-weimar) [Screenshot am 17.9.2019]

Hilfestellung zu <u>Al<mark>ternativen für Multimedia</mark></u> und zur <mark>[Erstellung von Untertiteln](http://www.bik-fuer-alle.de/untertitelung.html)</mark> **Tipp:** Untertitel mit YouTube erstellen

#### **Entdecken**

### smac

Sonntag, 08.03.2020 Mit Ritter Wiprecht durch das Mittelalter Aktion: Schreiben mit Tinte und Feder

Familien mit Kindern ab 6 Jahre Max 25 Teilnehmer Termin Jeden zweiten Sonntag im Monat, 14.00 - 15.30 Uhr Dauer 90 Minuten Kosten 12 € pro Familie inkl. Eintritt Bitte melden Sie sich vor Ort an der Kasse zur Führung an.

#### **Tipp**: [Alternativtexte](https://bik-fuer-alle.de/alternativtexte-fuer-grafiken.html) [für Grafiken](https://bik-fuer-alle.de/alternativtexte-fuer-grafiken.html) auf [www.bik-fuer-alle.de;](http://www.bik-fuer-alle.de/) Schnelltest mithilfe des web accessibility evaluation tools ([wave\)](http://wave.webaim.org/)

### **Alternativtext**  (Quellcode mithilfe des Developer Tools (F12- Tool) untersuchbar

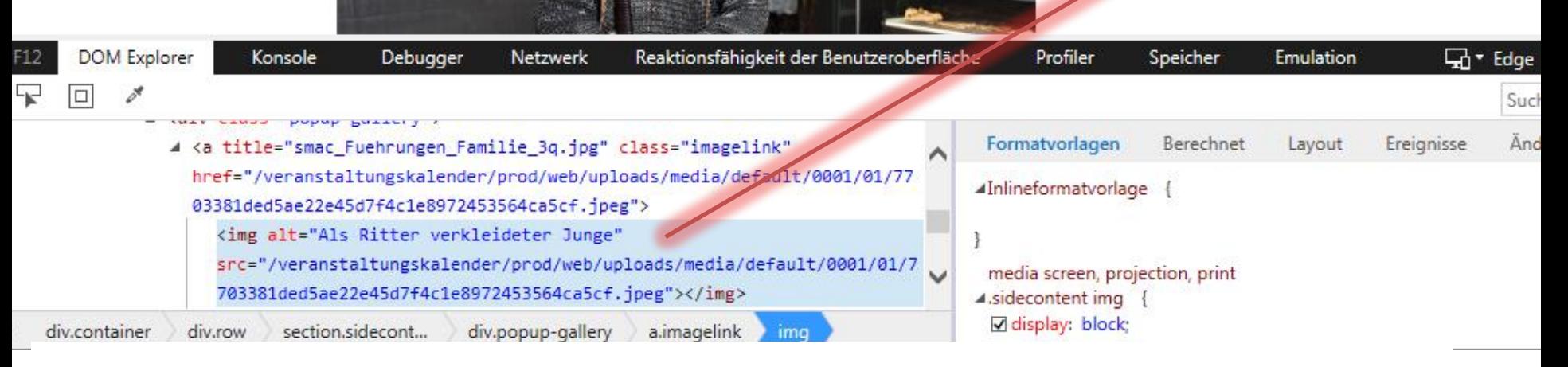

## Gestaltung und Grafik

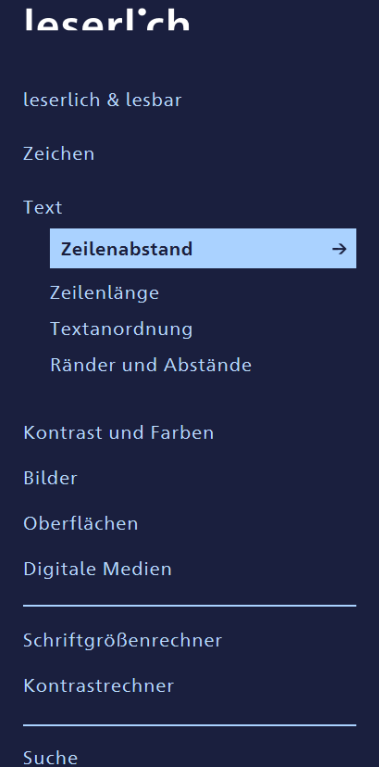

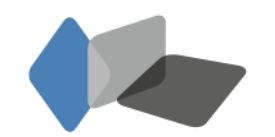

Landesstelle für die nichtstaatlichen Museen in Bayern

### **Zeilenabstand**

Die Ober- und Unterlängen<sup>?</sup> der Schrift sollen sich nicht berühren. Dafür ist ein Zeilenabstand von mindestens 120 % der Schriftgröße geeignet.

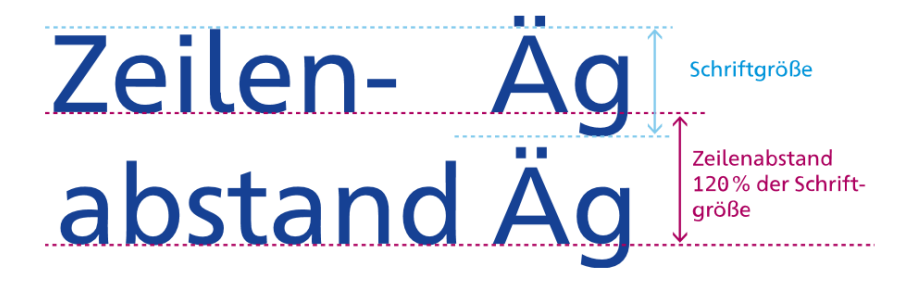

Je länger die Zeilen sind, umso größer sollte auch der Zeilenabstand ausfallen, damit das Auge beim Rücksprung den Zeilenanfang leichter findet. Bei kurzen Zeilen reicht auch ein etwas geringerer Zeilenabstand aus.\*

### **Tipp:** [www.leserlich.info](http://www.leserlich.info/)

## Lesbarkeit von Texten

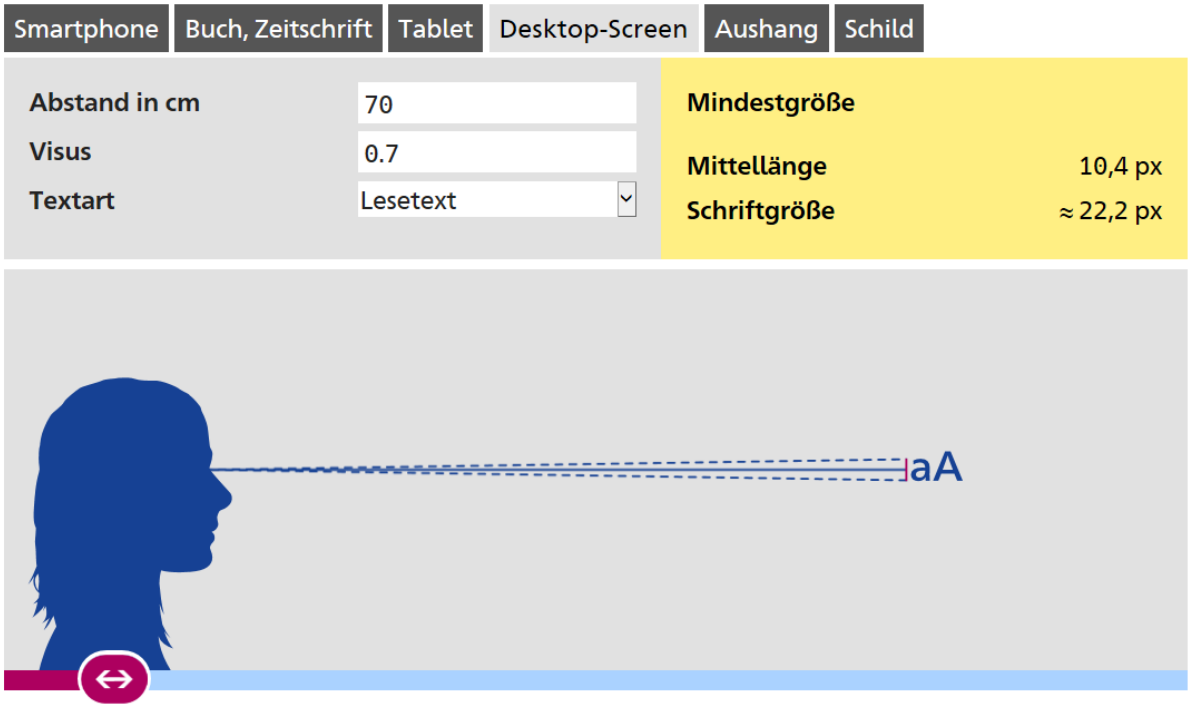

Schriftgröße abhängig vom Medium, Entfernung, Betrachtungsabstand usw.

**Tipp:** [Schriftgrößenrechner](https://leserlich.info/werkzeuge/schriftgroessenrechner/index.php) auf leserlich.info

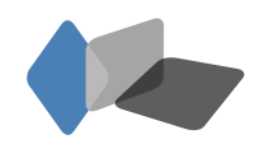

## Kontraste

### Kontrastrechner

Zur Berechnung und Überprüfung barrierefreier Farbkombinationen

**English** 

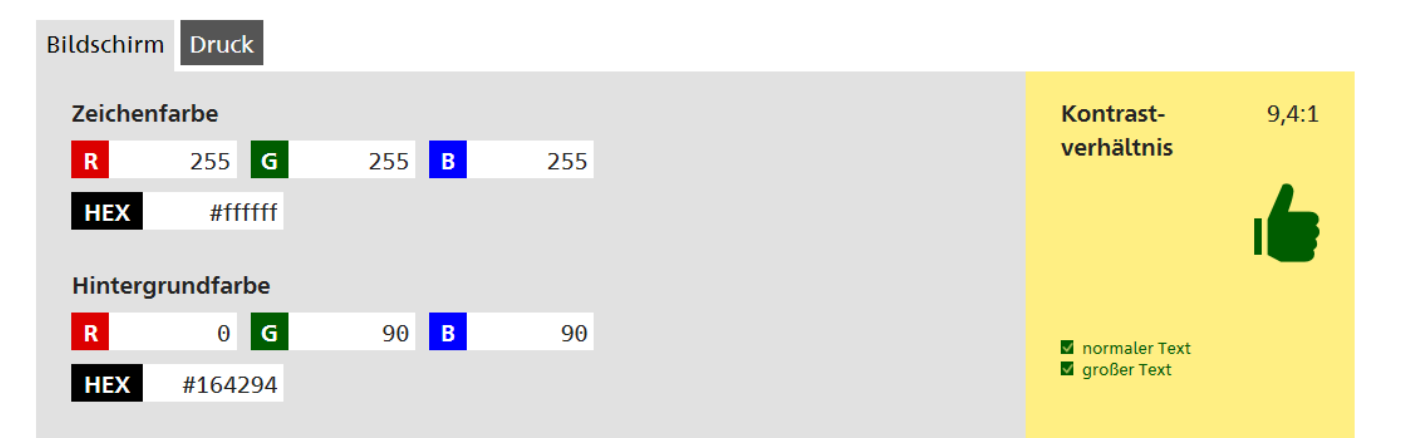

### **Beispiel einer Überschrift**

Weit hinten, hinter den Wortbergen, fern der Länder Vokalien und Konsonantien leben die Blindtexte.

Abgeschieden wohnen sie in Buchstabhausen an der Küste des Semantik, eines großen Sprachozeans. Ein kleines Bächlein namens Duden fließt durch ihren Ort und versorgt sie mit den nötigen Regelialien.

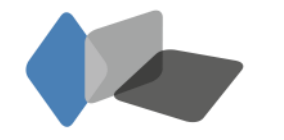

Landesstelle für die nichtstaatlichen Museen in Bayern

[Colour](https://developer.paciellogroup.com/resources/contrastanalyser/) [Contrast](https://developer.paciellogroup.com/resources/contrastanalyser/) [Analyser,](https://developer.paciellogroup.com/resources/contrastanalyser/) [contrast-ratio.com](https://contrast-ratio.com/) **Tipp:** [Kontrastrechner](https://leserlich.info/werkzeuge/kontrastrechner/index.php) auf leserlich.info oder z.B.

## Redaktion

**Tipp:** [Leitfaden Barrierefreiheit](https://bik-fuer-alle.de/files/pdf/01_Kurzeinstieg fuer Redakteure.pdf)  [für Online-Redakteure](https://bik-fuer-alle.de/files/pdf/01_Kurzeinstieg fuer Redakteure.pdf) und [Kurzeinstieg: Barrierefreiheit für](https://bik-fuer-alle.de/files/pdf/01_Kurzeinstieg fuer Redakteure.pdf)  [Webredakteure \(](https://bik-fuer-alle.de/files/pdf/01_Kurzeinstieg fuer Redakteure.pdf)PDF) auf www.bik-fuer-alle.de

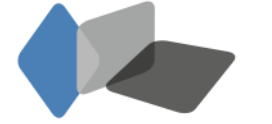

Landesstelle für die nichtstaatlichen Museen in Bayern

#### Kurzeinstieg: Barrierefreiheit für Webredakteure

Online-Redakteure sind für die Barrierefreiheit der Webinhalte verantwortlich. Was das heißt, beschreiben wir in unserem Leitfaden Webinhalte barrierefrei pflegen ausführlich. Dieser Kurzeinstieg nennt Barrierefreiheits-Anforderung und ihre Umsetzung in Stichworten.

#### Grafiken (Fotos, Schaubilder, Teaserbilder, Buttons usw.)

Für seheingeschränkte Menschen muss eine Grafik durch einen aussagekräftigen Alternativtext ersetzt werden. Dieser wird im Content Management Systems (CMS) in das Feld "Alternativtext" eingegeben. Der Screenreader gibt den im HTML-Code hinterlegten Alt-Text an Stelle des Bildes aus.

Unterschiedliche Grafiken - unterschiedliche Alt-Texte: Um einen guten Alt-Text zu schreiben, stellen Sie sich die Frage "Welchen Zweck hat die Grafik?". Die wichtigsten Fälle:

1. Die Grafik ist unverlinkt und vermittelt Bildinformation (z.B. ein Foto): alt="Bildbeschreibung"

- 2. Die Grafik ist verlinkt und verweist z.B. auf einen Artikel (z.B. ein Teaserbild): alt="Name des Linkziels"
- 3. Die Grafik ist ein interaktives Element und löst eine Aktion aus (z.B. ein Suche-Button): alt="Aktion"

#### Text-Inhalte (Überschriften, Absätze, Zitate, englische Wörter, Listen)

Blinde Menschen, die sich nicht visuell orientieren können, sind darauf angewiesen, dass Text-Struktur über den HTML-Code vermittelt wird. Stylen Sie deshalb nicht selbst, sondern nutzen Sie zur Auszeichnung die Formatvorlagen des Editors im CMS: Einfach Textstelle markieren und passende|Schaltfläche nutzen - dann ist der Text automatisch mit den richtigen HTML-Tags ausgezeichnet.

Zeichen Sie folgende Text-Inhalte mit entsprechenden Formatvorlagen aus:

- 1. Überschriften, dabei die Überschriftenhierarchie (Überschrift 1. Ordnung, Überschrift 2. Ordnung usw.) einhalten
- 2. Absätze (keine leeren Absätze einfügen, um Abstand zu erzeugen)
- 3. Zitate
- 4. Fremdsprachige Wörter oder Passagen, z.B. englischen Text
- 5. Listen mit Aufzählungszeichen bzw. mit Nummerierung (Liste nicht durch die Eingabe von Bindestrichen erzeugen, sondern Schaltflächen nutzen)

#### **Tabellen**

Blinde Nutzer erschließen sich Tabellen strukturell - sie navigieren mit der Tastatur durch die Spalten und Zeilen. Es ist daher wichtig:

- · Tabellen so einfach wie möglich zu gestalten (zwei einfache statt eine komplexe).
- · in den Zellen ausschließlich Daten zur Verfügung zu stellen (keinen Erklärtext),
- keine leeren Zellen für mehr Abstand einzufügen und  $\bullet$
- · die Zeilen- und Spaltenüberschriften auszuzeichnen.

#### Links auf andere Dateien

Verfassen Sie aussagekräftige Links, bei denen Nutzer schnell entscheiden können, ob sie ihnen folgen möchten. Verweist ein Link nicht auf eine HTML-Seite, sondern auf eine Datei (z.B. PDF), muss im Link ein Hinweis auf das Dateiformat erfolgen, z.B. Broschüre (PDF).

#### **Videos**

Videos benötigen bis zu zwei Alternativen. Für Menschen mit Hörbehinderung muss der Inhalt der Tonspur immer durch eine Untertitelung bereitgestellt werden. Für blinde Menschen werden Videos durch eine Audiodeskription verständlich. Dafür wird das, was im Bild zu sehen ist, von einem Sprecher beschrieben. Die Audiodeskription braucht man nur, wenn wichtige Informationen ausschließlich über das Bild vermittelt werden.

Wie Sie als Online-Redakteur zu einer Untertitelung oder Audiodeskription kommen bzw. die automatischen Untertitel von YouTube nachbearbeiten können, ist in unserem Leitfaden barrierefreie Online-Videos beschrieben.

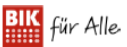

## Medienstationen

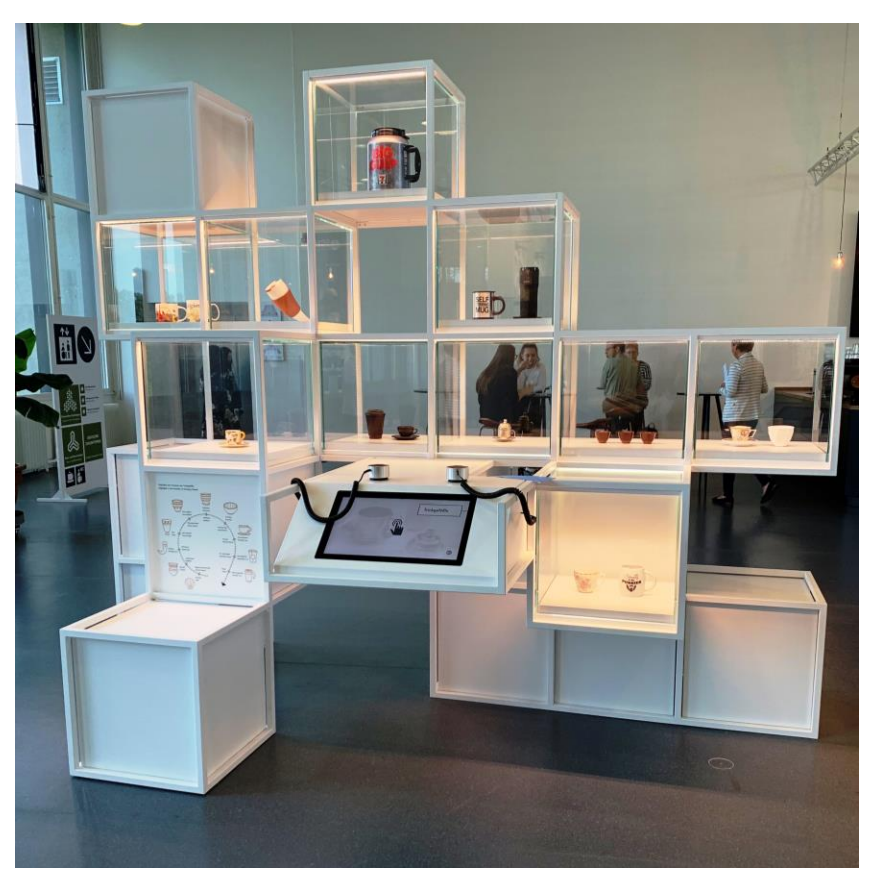

**Tipp:** Kapitel Mediale Vermittlung (S.43-50) in "Das inklusive Museum - Ein [Leitfaden zu Barrierefreiheit](https://www.museumsbund.de/wp-content/uploads/2017/03/dmb-barrierefreiheit-digital-160728.pdf)  [und Inklusion"](https://www.museumsbund.de/wp-content/uploads/2017/03/dmb-barrierefreiheit-digital-160728.pdf), hg. vom Deutschen Museumsbund

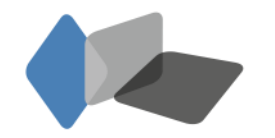

### Anbieterverzeichnis

Sie finden hier eine aktuelle Übersicht über selbstregistrierte Anbieter, die Sie mit Know-how und Dienstleistungen im Bereich barrierefreie Information und Kommunikation im digitalen Raum unterstützen können.

Geben Sie in der Suchmaske die gesuchte Leistung ein oder wählen Sie die passende Kategorie/Dienstleistung aus.

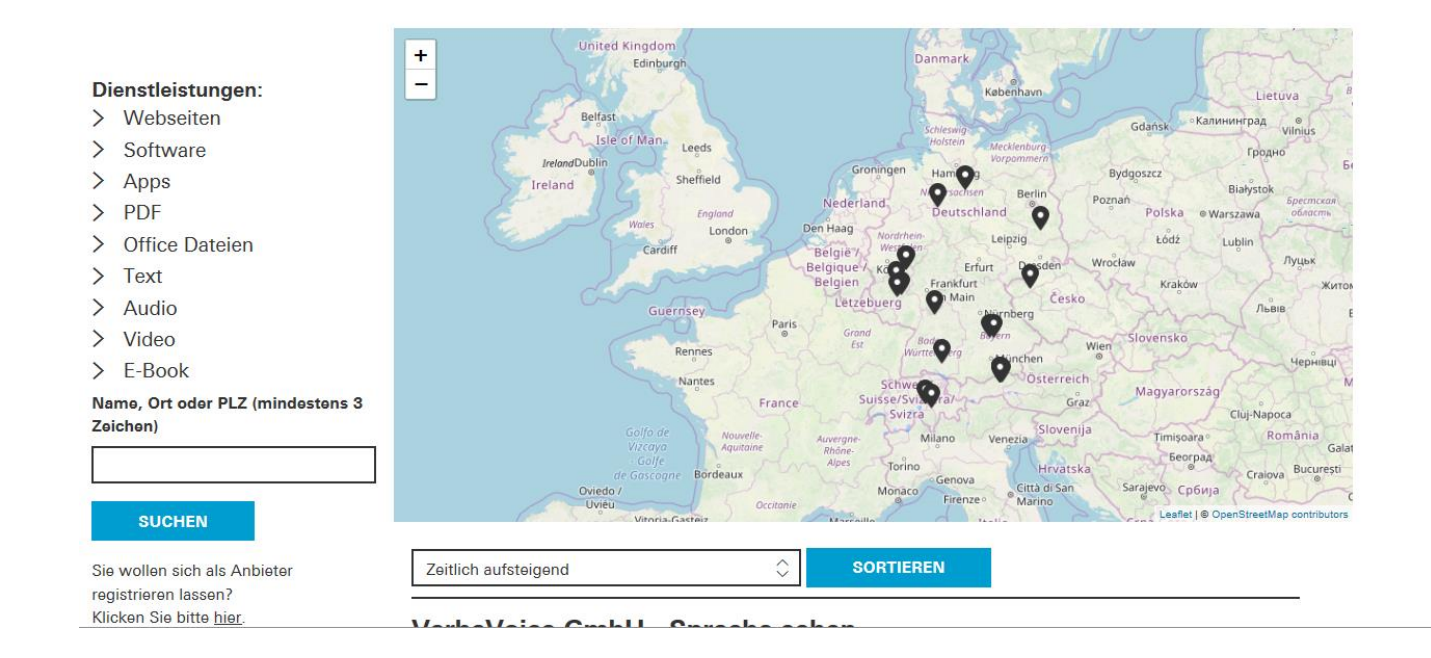

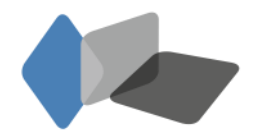

Landesstelle für die nichtstaatlichen Museen in Bayern

**Tipp:** [Anbietersuche](https://www.byak.de/planen-und-bauen/beratungsstelle-barrierefreiheit/digital-barrierefrei/anbietersuche.html) bei der Beratungsstelle Digitale Barrierefreiheit der Bayerischen Architektenkammer, unter [www.bik-fuer-alle.de/adressen.html](http://www.bik-fuer-alle.de/adressen.html) oder über die Liste "[Empfehlenswerte Agenturen](https://www.bitvtest.de/sites_und_agenturen/empfehlenswerte_agenturen.html)" auf www.bitytest.de

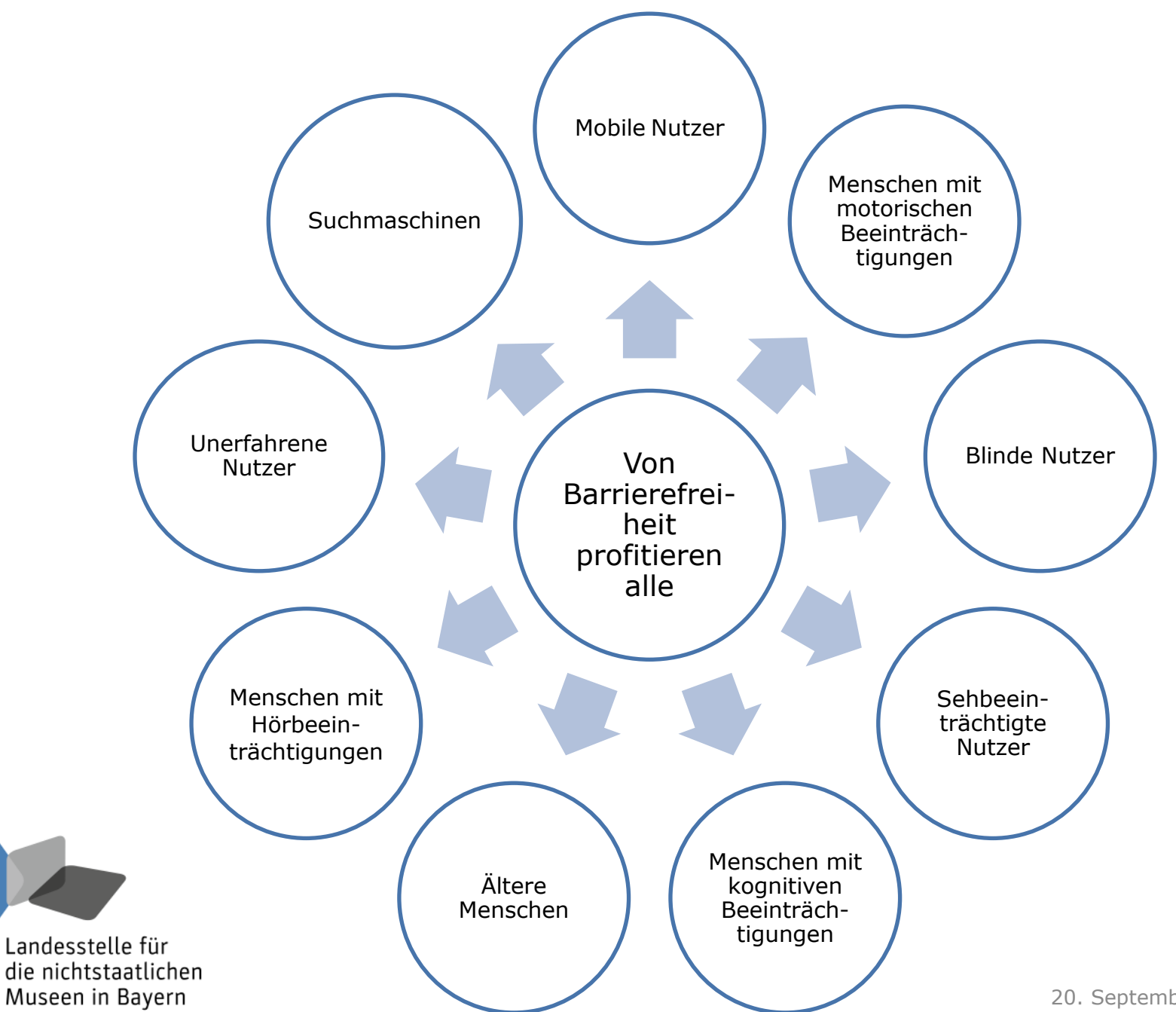

<sup>20.</sup> September 2019

## Links & Infos

- Umfangreiche Informationen, Leitfäden und Webinare: [www.bik-fuer-alle.de](http://www.bik-fuer-alle.de/)
- Angebot der Aktion Mensch: [www.einfach-fuer-alle.de](http://www.einfach-fuer-alle.de/)
- Informationen zur EU-Richtlinie und ihrer Umsetzung bei der [Bundesfachstelle Barrierefreiheit](http://www.bundesfachstelle-barrierefreiheit.de/DE/Themen/EU-Webseitenrichtlinie/eu-webseiten-richtlinie_node.html)
- Informationen zur digitalen Barrierefreiheit bei [Bayern barrierefrei](https://www.barrierefrei.bayern.de/beispiele/digitale-barrierefreiheit/index.php) [Beratungsstelle](https://www.byak.de/planen-und-bauen/beratungsstelle-barrierefreiheit/digital-barrierefrei.html) [Digitale](https://www.byak.de/planen-und-bauen/beratungsstelle-barrierefreiheit/digital-barrierefrei.html) [Barrierefreiheit](https://www.byak.de/planen-und-bauen/beratungsstelle-barrierefreiheit/digital-barrierefrei.html) der Bayerischen Architektenkammer:
- Informationen zu [Testverfahren](https://bik-fuer-alle.de/barrierefreiheit-testen.html) wie dem BITV-Test, dem WCAG-Test, Selbsttests oder automatisierten Tests
- Buchtipp: Morsbach, Jörg: Barrierefreiheit im Internet Eine Anleitung für Redakteure und Entscheider. Düsseldorf 2018.

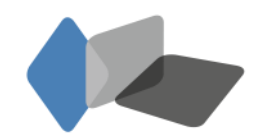

### KONTAKT

Helen Schleicher M.A. Tel. +49 89 210140-42 Helen.Schleicher@blfd.bayern.de www.museen-in-bayern.de